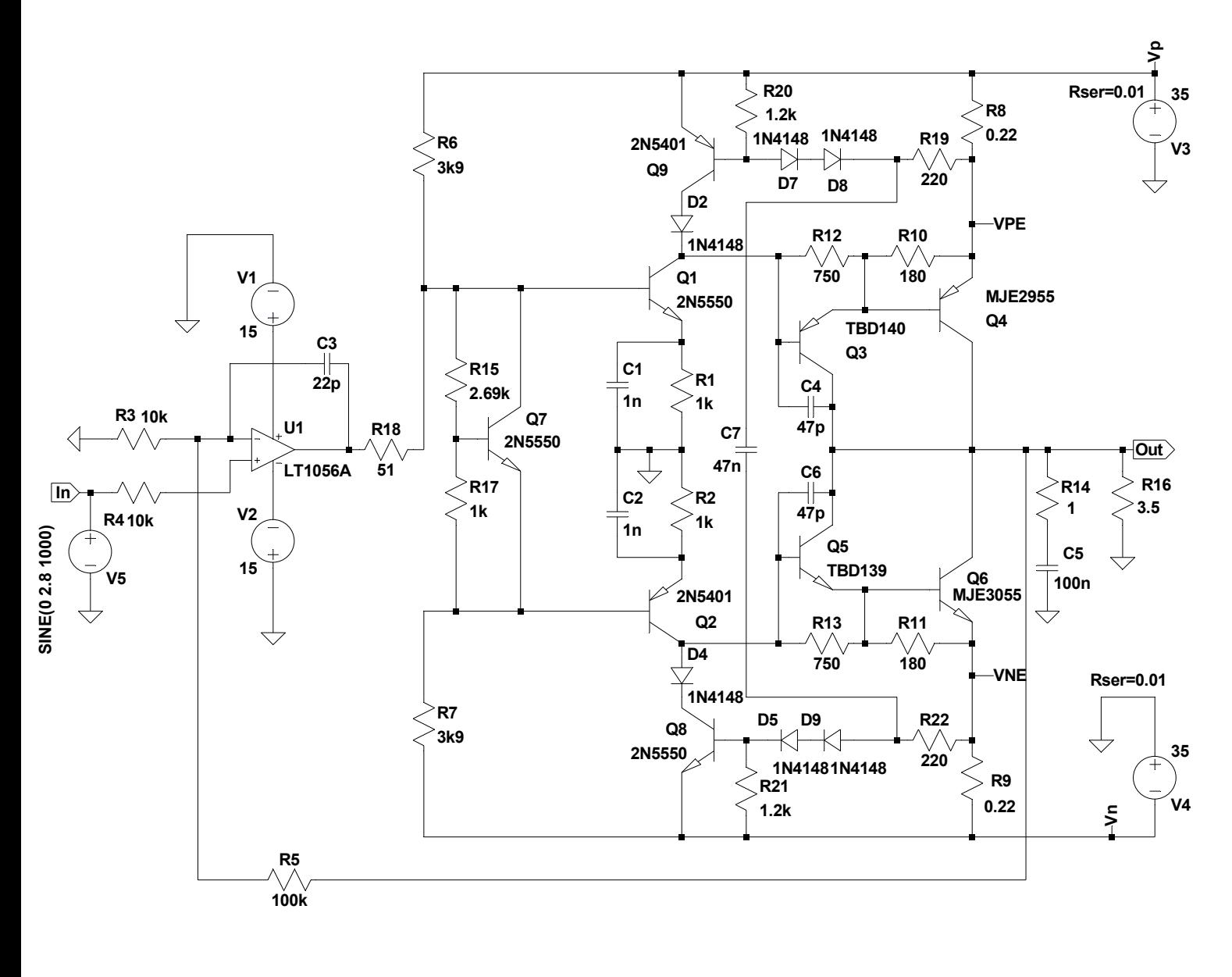

D1 1N750

.tran 0 2m 0 0.1µ .options plotwinsize=0 .four 1k v(Out) .inc 3055.mod